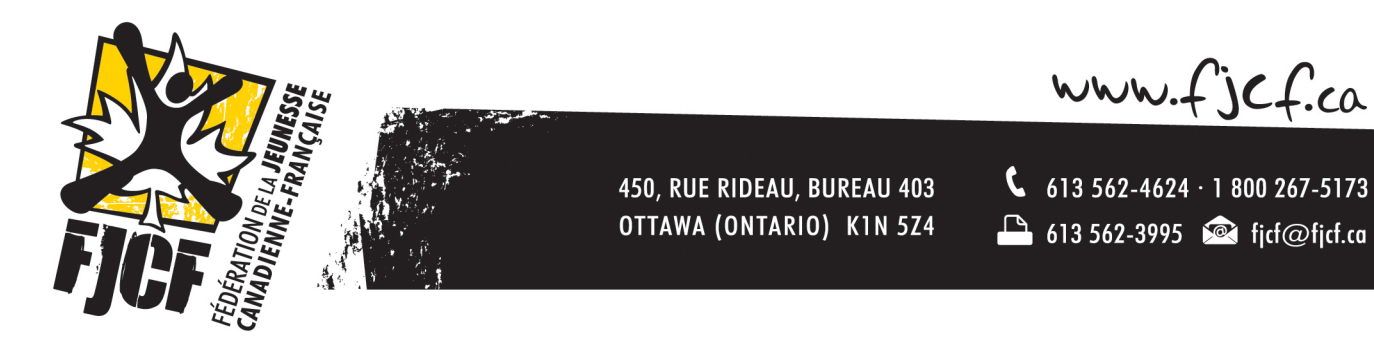

## **PROCÉDURE DU VOTE ÉLECTRONIQUE**

## **Info pour l'appel Zoom de l'AGA**

**Date** : Dimanche le 12 septembre 2021, de 13h à 15h30 (heure d'Ottawa)

**Lien** : https://us02web.zoom.us/j/87614882327?pwd=S1lBQWFtUG43ak91T3YwTmdaT3NhUT09 **ID de réunion** : 876 1488 2327 **Mot de passe** : 243041

## **Procédure électronique de vote**

**Avant l'AGA, après la date limite pour recevoir les candidatures pour les postes au Bureau de direction :** 

- 1. Créer les ballots de votes électroniques utilisant Google Forms.,
	- a. Question 1 : Boîte de réponse courte (texte), libellé « Code d'accès »;
	- b. Question 2 : La liste de candidatures
	- c. Toutes les questions sont obligatoires.
- 2. Créer des messages pré-écrits pour le clavardage sur Zoom pour chacun des postes en élection, tous avec les liens aux Google Forms, pour pouvoir simplement les copier et coller dans le clavardage quand il est le temps; des courriels pour chacun des postes avec le lien au Google Forms devraient aussi être rédigés de l'avance, chacun pour leurs postes respectifs, soit les postes de :
	- a. Présidence
	- b. Vice-présidence
	- c. Trésorerie

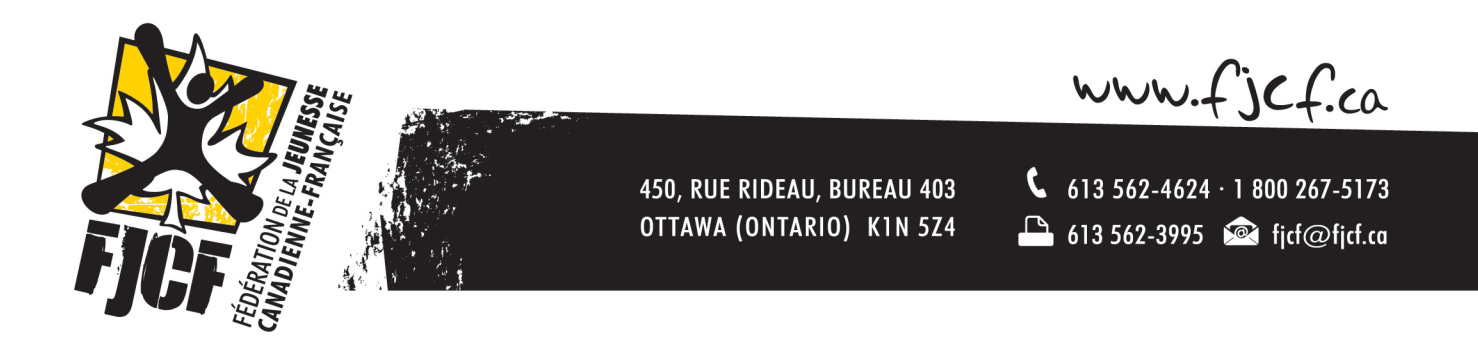

*\*Un rappel qu'un tirage au sort sera fait le 10 août 2021 pour déterminer l'ordre des discours pour chaque poste. Tous les candidat.es seront avisé.s de l'ordre des discours avant la fin de journée le 10 septembre 2021.*

## **Pendant l'Assemblée générale annuelle :**

- 3. Dès que l'on commence le processus d'élection, on déplace tous les invité.e.s et employé.e.s dans une salle virtuelle à part. Seules les personnes participantes ayant droit de vote et les scrutateurs.trices resteront dans la salle virtuelle principale.
- 4. Le lien pour le ballot de vote sera ensuite partagé dans le clavardage, et puis simultanément par courriel, pour celles et ceux qui seront connectés au Zoom par téléphone.
- 5. Un code d'accès sera partagé oralement lors de l'appel Zoom, ainsi que dans le clavardage et dans les envois par courriel; ce code d'accès sera pour vérifier que seules les personnes ayant le droit de vote auront accès à voter. Tout ballot électronique reçu n'ayant pas le code d'accès sera éliminé.
- 6. Dès que le lien pour le ballot de vote et le code d'accès seront partagés, les discussions (verbales ou électronique dans le « chat ») ne seront pas permises dans la salle virtuelle principale.
- 7. S'il y a un deuxième tour, les scrutateurs.trices copieront le ballot de vote sur Google Forms qui passera au deuxième tour, en éliminant la personne ayant eu le moins de vote, et puis partageront le nouveau lien par courriel et dans le clavardage du Zoom, pour que l'on puisse voter de nouveau.
- 8. Dès qu'une personne candidate atteint 50% + 1 du vote, les deux salles virtuelles seront combinées à nouveau et nous annoncerons la personne gagnante.
- 9. Nous répéterons étape 3 à 7 jusqu'à ce que tous les postes (présidence, vice-présidence et trésorerie) soient élus.